### **How do I order lunch/snack for my child?**

1. In your Internet browser, navigate to <https://factsmgt.com> and click "Login Here" (top right of the web page).

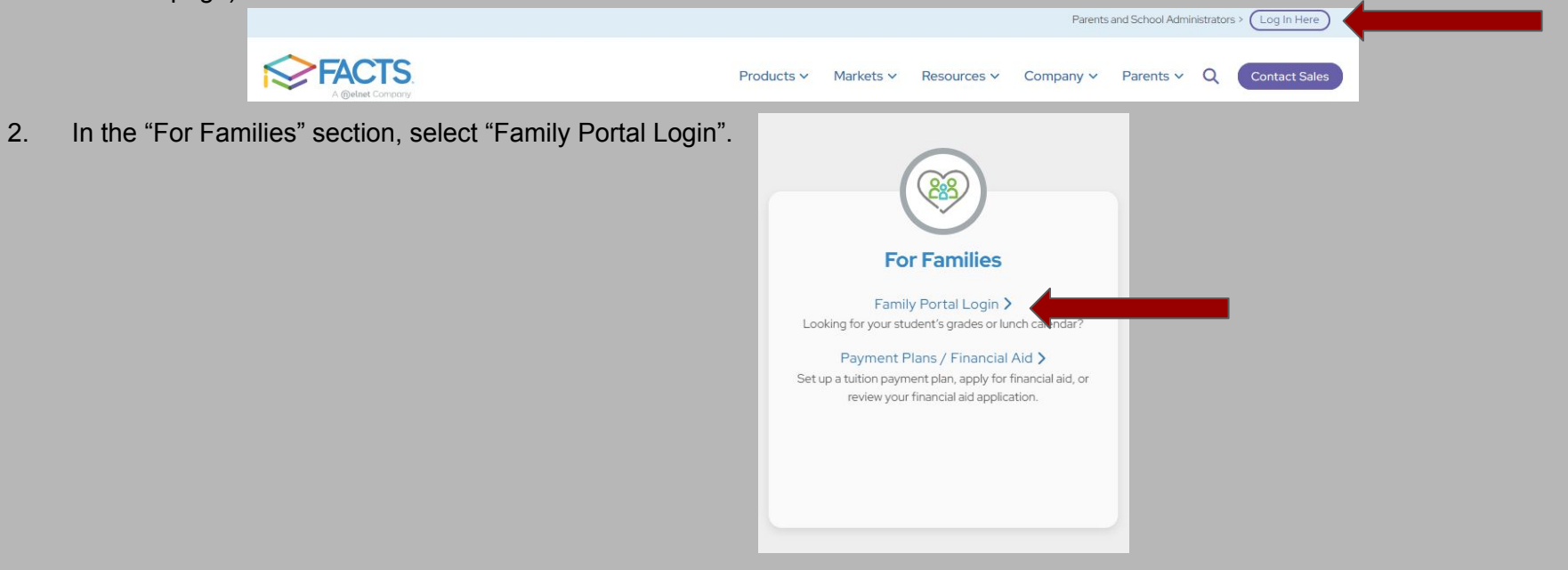

3. Type your school's district code: FA-AL, your username, and password. **E**FA-AL

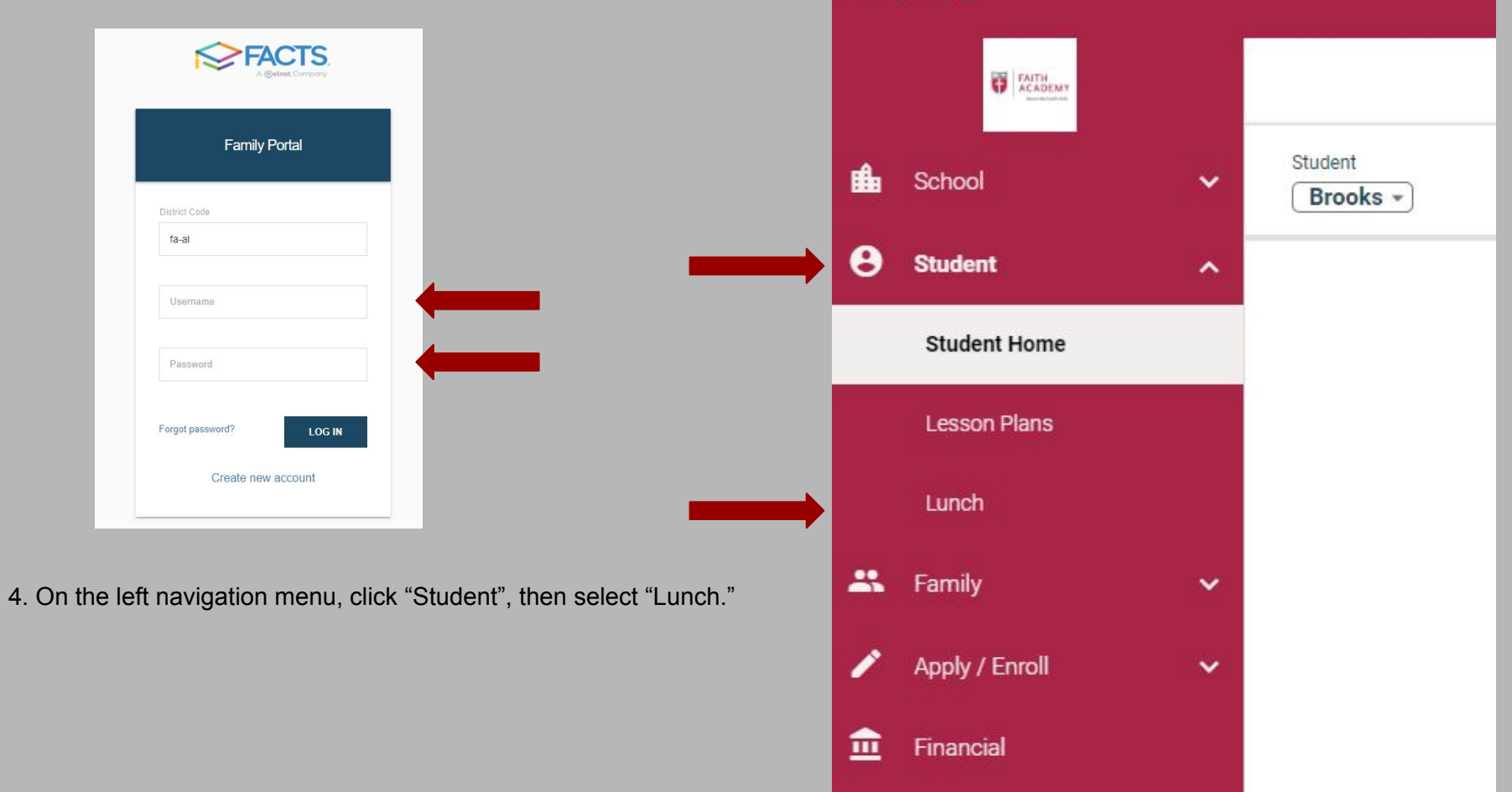

#### Click +CREATE WEB ORDER.

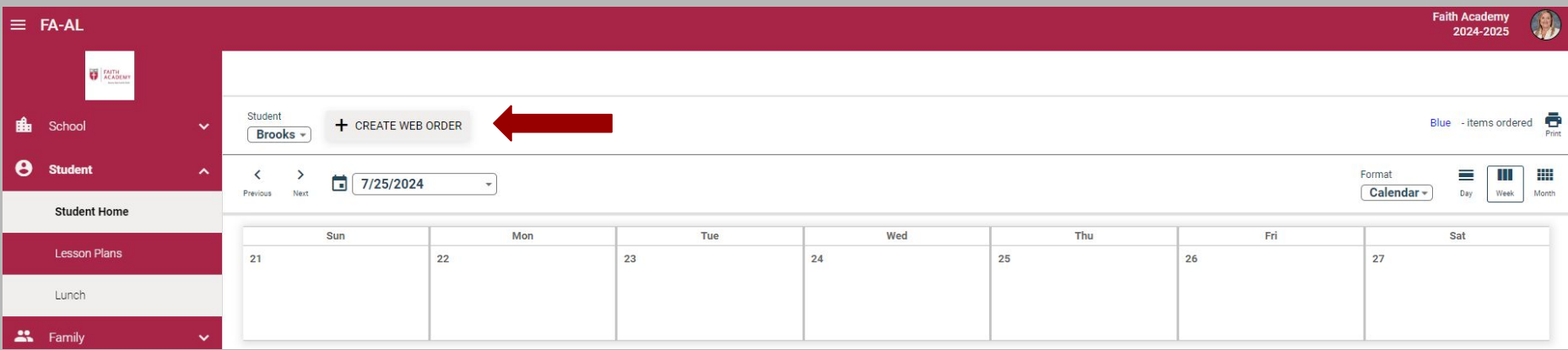

- Lunch Ordering
- 1. *Suggested display*, click **Collapsible** to view by student.
- 2. Click the student name for which you wish to place an order.

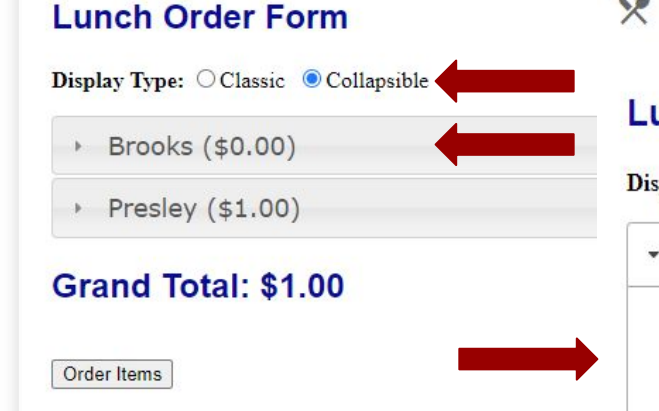

- 1 The Lunch Order Form expands listing each date an order may be placed.
- 2. Click the date to place an order.

# Lunch Ordering **Lunch Order Form** Display Type: O Classic Collapsible Brooks (\$0.00)  $\overline{\phantom{a}}$ • Lunch Items for Monday 08/12/2024 (\$0.00) > Lunch Items for Tuesday 08/13/2024 (\$0.00) Lunch Items for Wednesday 08/14/2024 (\$0.00) > Lunch Items for Thursday 08/15/2024 (\$0.00) Lunch Items for Friday 08/16/2024 (\$0.00) Presley (\$1.00) **Grand Total: \$1.00** Order Items

- 1. Type the number of items to order for the student in the "Quantity" column. The "Total" column displays the cost.
- 2. Repeat for all dates and all students. The Grand Total is listed at the bottom.

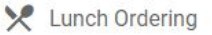

#### **Lunch Order Form**

Display Type: O Classic © Collapsible

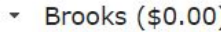

Lunch Items for Monday 08/12/2024 (\$0.00)

Cheeseburger

Chicken Nuggets 4 w/FF K3-K5 Chicken Nuggets 4 w/o FF K3-K5 Chicken Nuggets 6 w/FF 1st-3rd Chicken Nuggets 6 w/o FF 1st-3rd Chicken Nuggets 8 w/FF 4th-12th Chicken Nuggets 8 w/o FF 4th-12th Corn Dog Double CB (Gr. 4-12) **French Fries** Grilled Chicken Patty only Called Chiefer Conducted

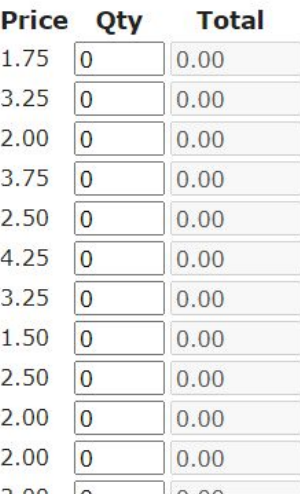

At the very bottom of the list, click  $1<sub>1</sub>$ "Order Items". Upon receipt of food items the charges will be charged to the "prepay account" in financials.

**Please Note:** Orders must be placed by midnight the night before. You must pre-order for students to receive their food of choice. If you do not pre-order, your child will have the option of a hamburger/corn dog, milk or juice.

#### Lunch Ordering

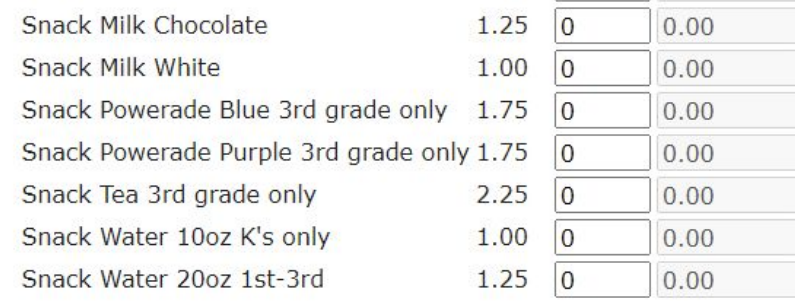

> Lunch Items for Tuesday 08/13/2024 (\$0.00)

> Lunch Items for Wednesday 08/14/2024 (\$0.00)

> Lunch Items for Thursday 08/15/2024 (\$0.00)

> Lunch Items for Friday 08/16/2024 (\$0.00)

Presley (\$1.00)  $\,$ 

## **Grand Total: \$1.00**

Order Items